### **Számítógépes Hálózatok 2008**

**5. Adatkapcsolati réteg – CRC, utólagos hibajavítás, csúszó ablakok**

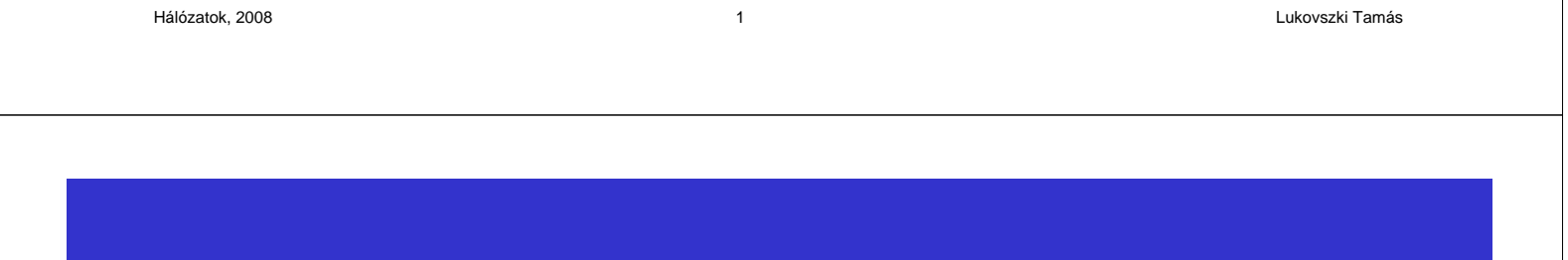

## **Hibafelismerés: CRC**

- Hatékony hibafelismerés: Cyclic Redundancy Check (CRC)
- A gyakorlatban gyakran használt kód
	- Nagy hibafelismerési ráta
	- Hardware megvalósítás egyszerű
- $\bullet$  Polinóm aritmetikán alapul a 2-es maradékosztályok ( $Z_2$ ) testén
	- A jelsorozatotokat polinómnak tekintjük
	- A bitek a polinóm együtthatói

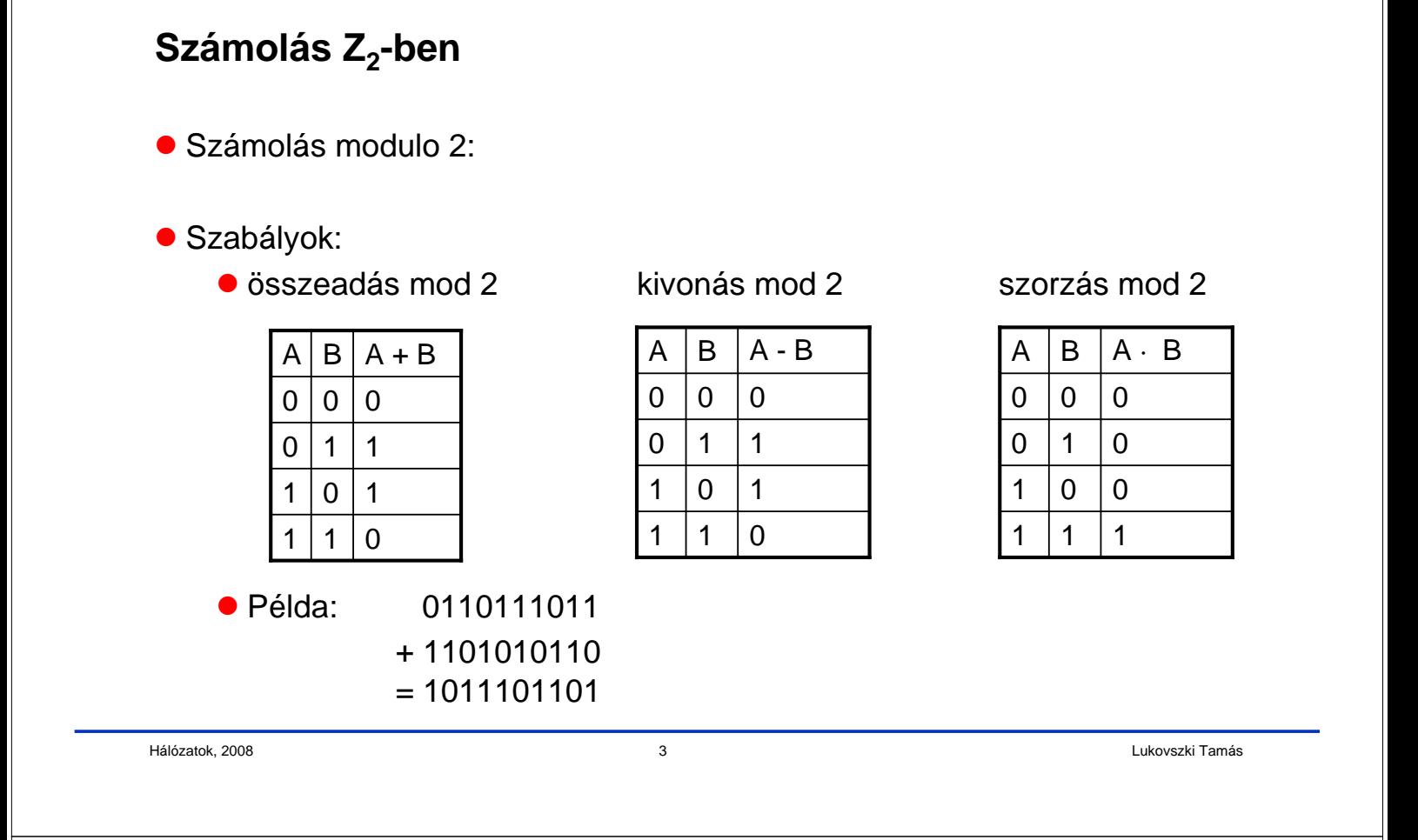

# **Polinóm aritmetika modulo 2**

- $\bullet$  Tekintsük a polinómokat Z<sub>2</sub> maradékosztály test fölött
	- $p(x) = a_n \cdot x^n + ... + a_1 x^1 + a_0$
	- $\bullet$  Az a<sub>i</sub> együtthatók és az x változók ∈ {0,1}
	- A számítás modulo 2 történik
- Polinómok összeadása, kivonása, szorzása, (maradékos) osztása, mint ahogy ismerjük

# **Bit sztringek és Z<sup>2</sup> feletti polinómok**

Ötlet:

 Tekintsük az n hosszúságú bit sztringet mint egy polinóm együtthatóit

- $\bullet$  Bit sztring:  $b_n b_{n-1} \dots b_1 b_0$ Polinóm:  $b_n x^n + ... + b_1 x^1 + b_0$ 
	- Egy (n+1) bitből álló bit sztring megfelel egy n-ed fokú polinómnak
- Példa
	- $\bullet$  A xor B = A(x) + B(x)
	- Ha A-t k pozícióval balra toljuk (shift), ez a következőnek felel meg:  $\bullet$  C(x) = A(x)  $x^k$
- Ezt az izomorfizmust használva tudunk bit sztringekkel osztani

Hálózatok, 2008 5 Lukovszki Tamás

#### **Maradékos osztás bitsztingekkel**

```
 Példa:
```

```
 1101010101 : 1001 = 1100110 maradék 11 
1001
  1000
  1001
   001101
     1001
      1000
      1001
       0011
```
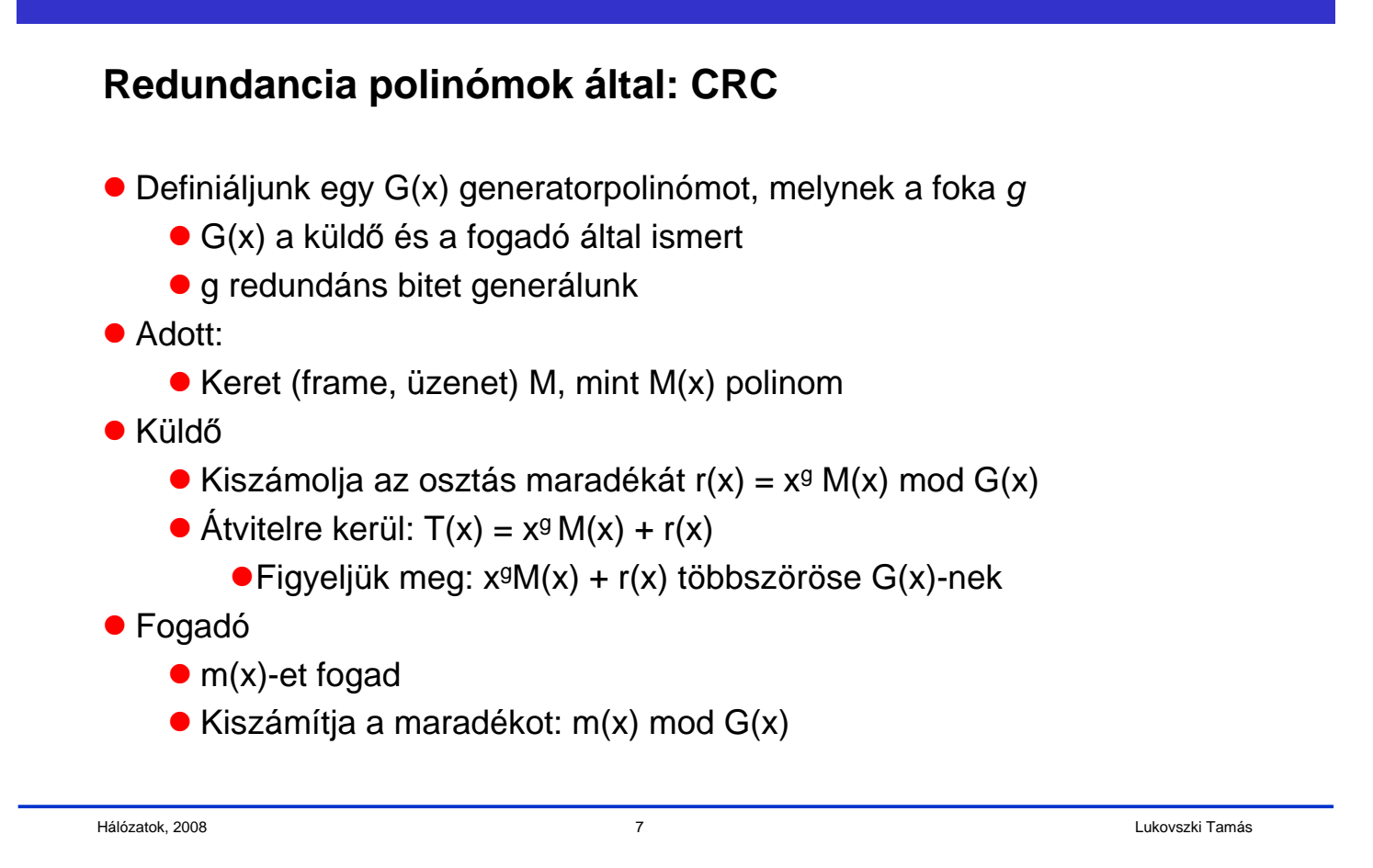

# **CRC Átvitel**

Ha nem történt hiba:

- ●T(x) fogadása korrekt
- Bithiba: T(x) tartalmaz megváltoztatott bitet
	- Ez ekvivalens egy E(x) hibapolinóm hozzáadásához
	- A fogadóhoz  $m(x) = T(x) + E(x)$  érkezik
- Fogadó
	- Kiszámítja m(x) mod G(x) maradékot
	- $\blacktriangleright$ Ha nincs hiba: m(x) = T(x),
		- Ekkor a maradék 0
	- $\bullet$ Bit hibák: m(x) mod G(x) = (T(x)+ E(x)) mod G(x)

$$
= T(x) \mod G(x) + E(x) \mod G(x)
$$

$$
\underbrace{\qquad \qquad }
$$

0 hibaindikátor

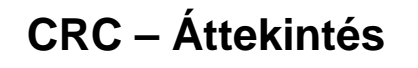

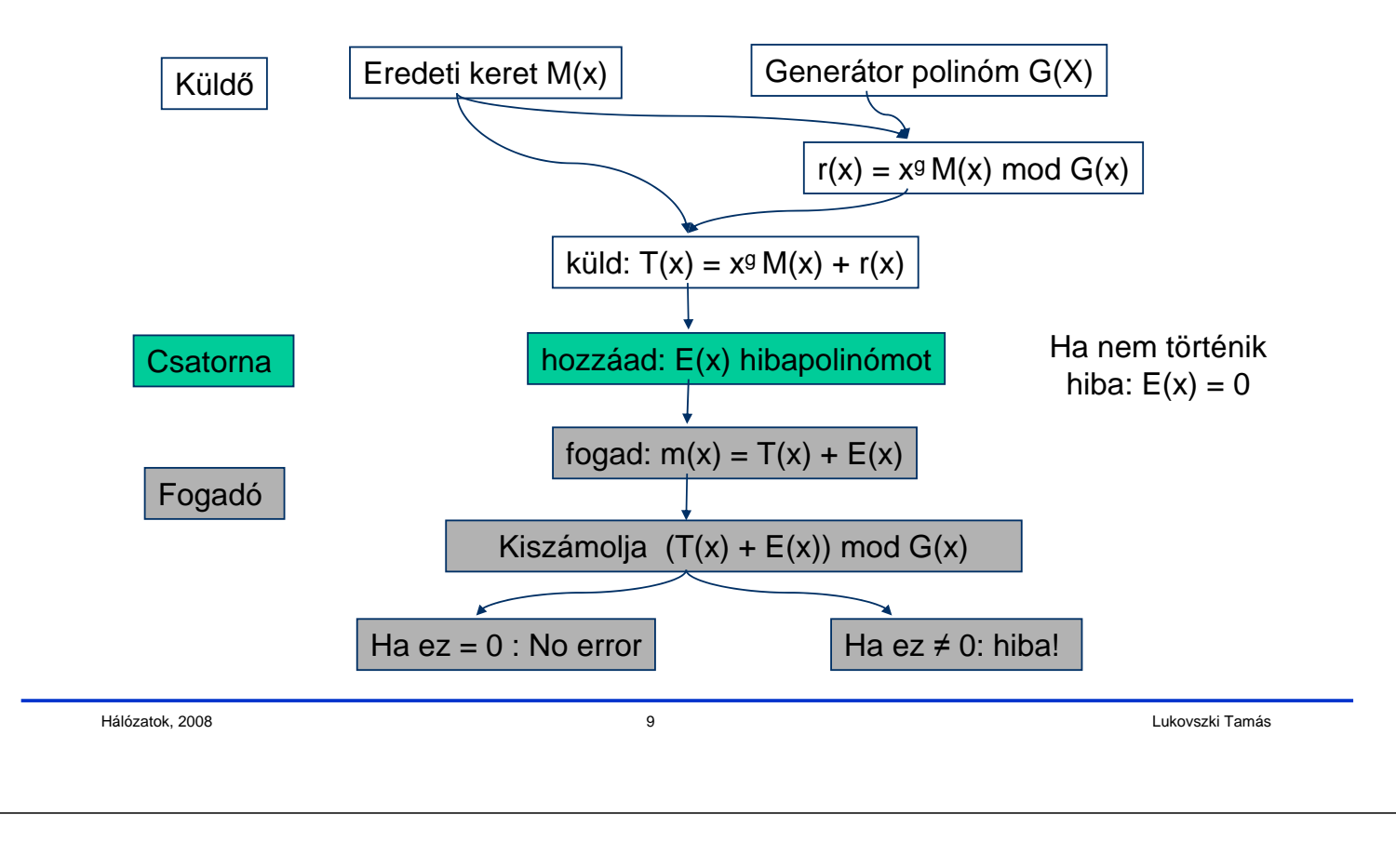

## **A generator meghatározza a CRC tulajdonságait**

- A bit-hibákat csak akkor nem ismerjük fel, ha E(x) többszöröse G(x)-nek
- G(x) választásának trükkjei:
	- $\bullet$  1-bit-hiba:  $E(x) = x^i$  hiba az i-edik pozíción
		- $\bullet$  Ha G(x) legalább 2 nem nulla együthatót tartalmaz, akkor E(x) nem többszörös
	- 2-bit-hiba:  $E(x) = x^{i} + x^{j} = x^{j} (x^{i-j} + 1)$ , ahol i>j
		- G(x) nem szabad, hogy osztója legyen  $(x<sup>h</sup> + 1)$ -nek semmilyen h-ra,  $0 \le h \le k$ , a maximális kerethosszig,
	- Páratlan számú hiba:
		- Ekkor E(x) nem többszöröse (x+1)-nek
		- Ötlet: legyen (x+1) osztója G(x)-nek
			- ekkor E(x) nem többszöröse G(x)-nek
- G(x) okos megválasztásával minden r hosszú hibasorozat (burst) felismerhető

#### **CRC a gyakorlatban**

 Az IEEE 802.3 (Ethernet) standardban felhasznált generátor polinóm (CRC-32):

•  $x^{32}$  +  $x^{26}$  +  $x^{23}$  +  $x^{22}$  +  $x^{16}$  +  $x^{12}$  +  $x^{11}$  +  $x^{10}$  +  $x^8$  +  $x^7$  +  $x^5$  +  $x^4$  +  $x^2$  +  $x$  +1

- **•** Figyelem:
	- Hiba még mindig lehetséges
	- Különösen, ha a bithibáknak megfelelő E(x) többszöröse G(x)-nek.
- **· Implementáció:** 
	- Egyszerű XOR-operáció
	- HW implementácó: shift-register

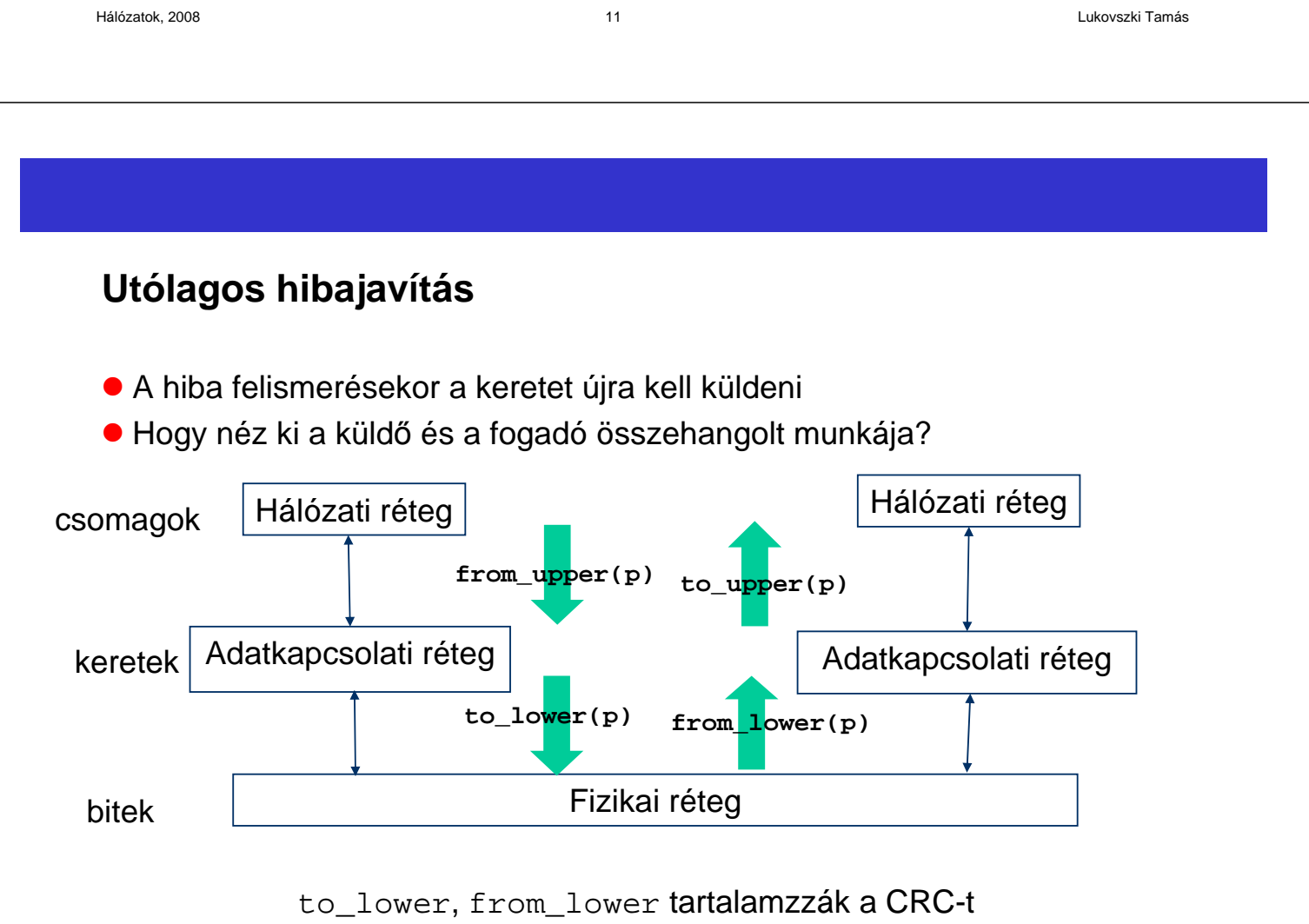

#### vagy (szükség esetén) utólagos hibajavítást

## **Egyszer**ű **simplex protokoll nyugtákkal**

- Simplex üzemmód: csomagok küldése csak egyirányú
- A fogadó nyugtázza a küldő csomagjait
	- (ehhez fél-duplex fizikai csatorna elegendő)
		- A küldő vár egy bizonyos ideig a nyugtára (acknowledgment -- ACK)
		- Ha az idő lejárt, újraküldi a csomagot
- Első megoldási kisérlet:

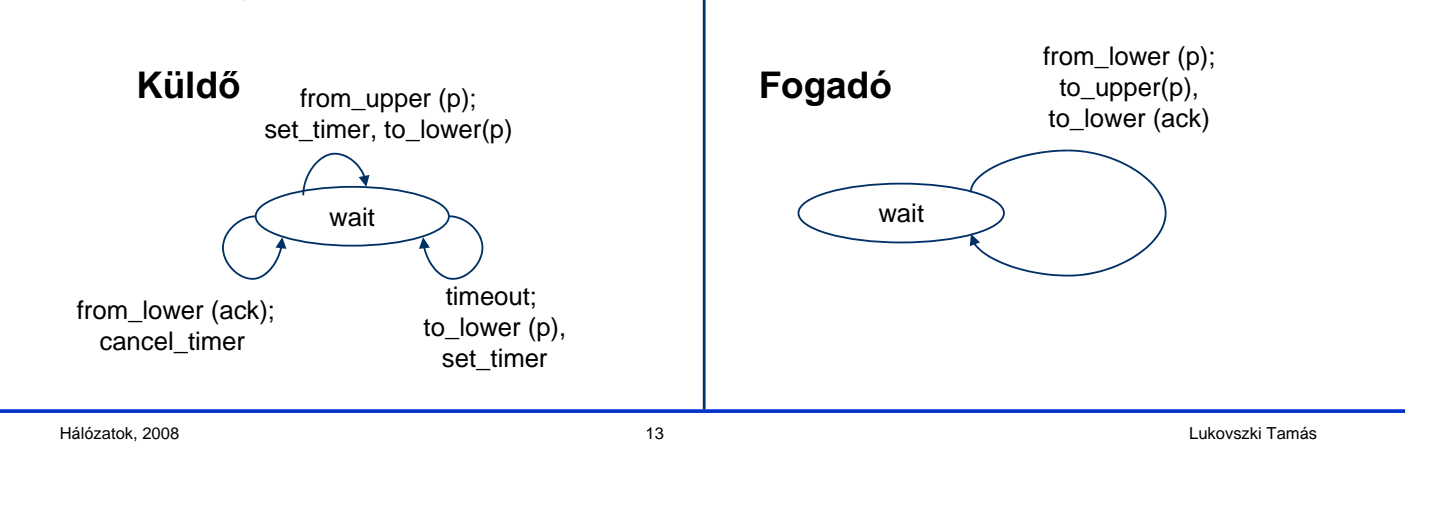

## **Elemzés**

- Problémák
	- A felső réteg gyorsabban küldi a csomagokat, mint ahogy a nyugták megérkeznek

Mi történik, ha nyugták elvesznek

#### **2. Kisérlet**

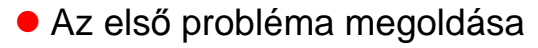

Egy csomag a másik után

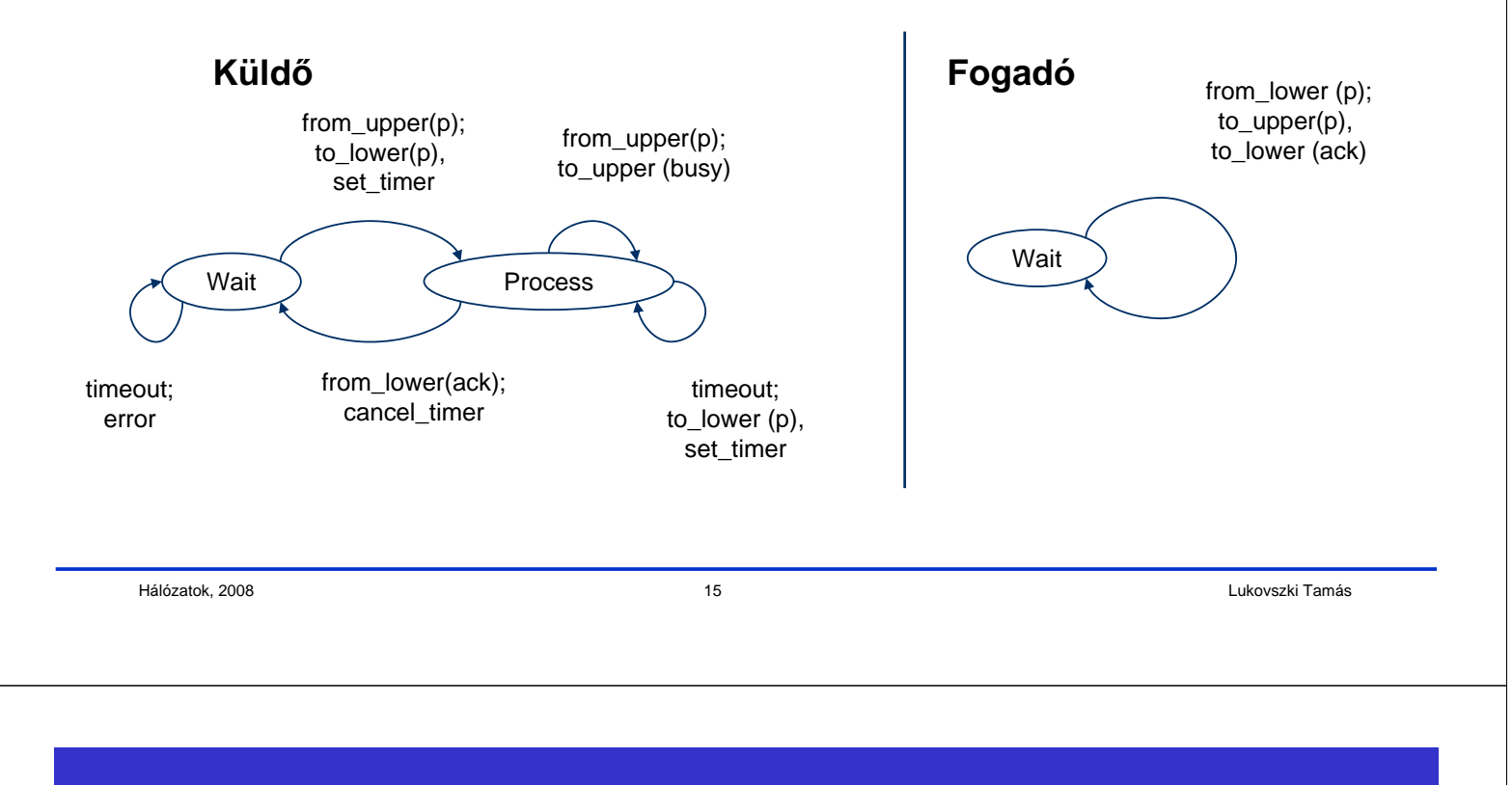

# **Elemzés**

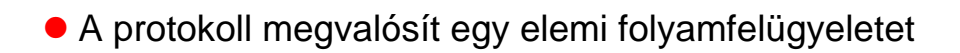

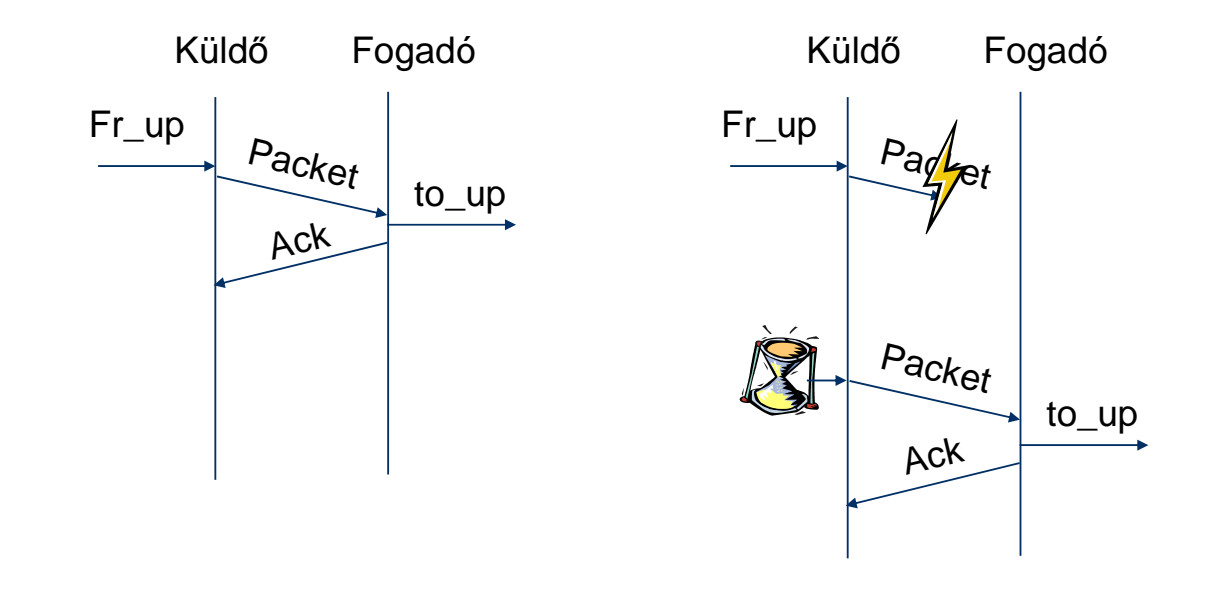

## **Elemzés**

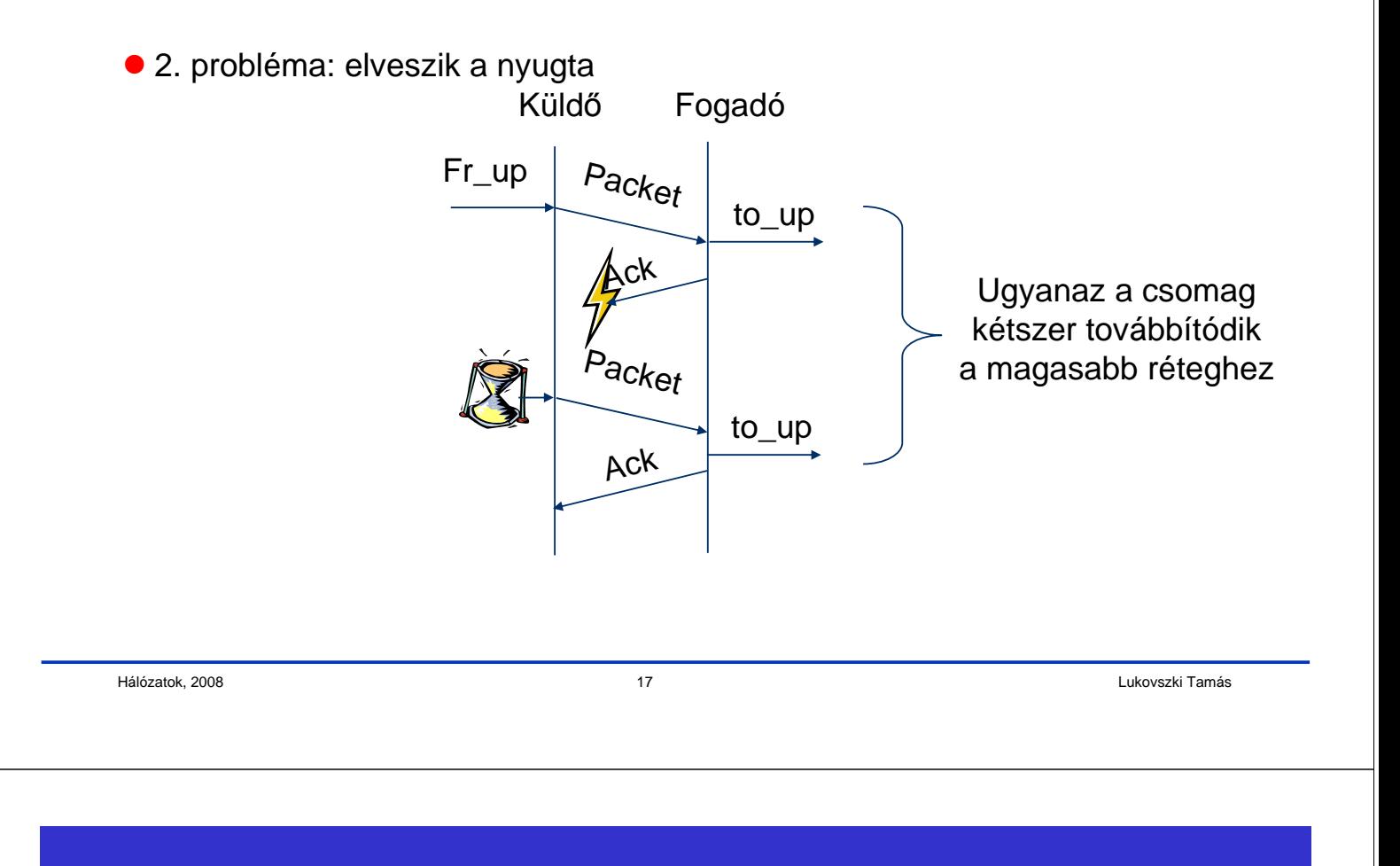

# **A 2. probléma (duplikátumok)**

- A küldő nem tud különbséget tenni elveszett csomag és elveszett nyugta között
	- Újra kell küldeni a csomagot
- A fogadó nem tud különbséget tenni egy csomag és egy régi csomag redundáns másolata között
	- További információ szükséges
- Ötlet:
	- Minden csomagot ellátunk egy **sorszám**mal (**sequence number**), hogy a fogadónál az azonosítás lehetséges legyen
	- Minden csomag fejléce tartalmaz sorszámot
	- Itt: csak 0 vagy 1
- Szükséges a csomagban és a nyugtában
	- A nyugta az utolsó hibátlanul fogadott csomag sorszámát tartalmazza (tisztán konvenció)

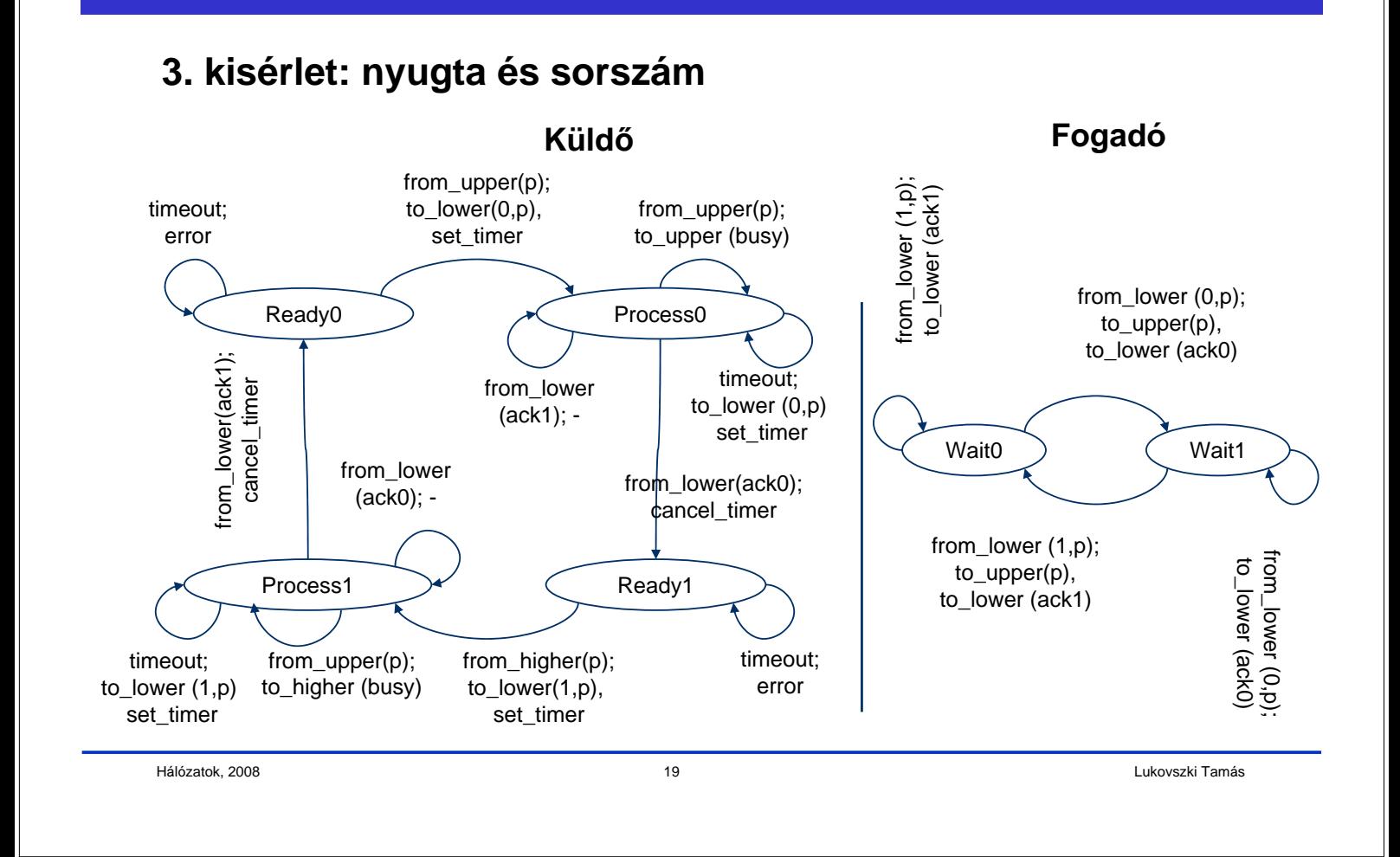

# **3. kisérlet: alternáló bit protokoll (Alternating Bit Protocol)**

- A 3. kisérlet egy zajos csatorna fölötti megbízható protokoll korrekt implementációja
	- Alternating Bit Protokoll
	- Az "Automatic Repeat reQuest (ARQ)" protokollok közé tartozik
	- Folyamfelügyelet egy egyszerű formáját is tartalmazza
- Egy nyugta két feladata
	- nyugtázni, hogy egy csomag megérkezett
	- engedélyezni egy új csomag küldését

#### **Alteráló bit protokoll -- hatékonyság**

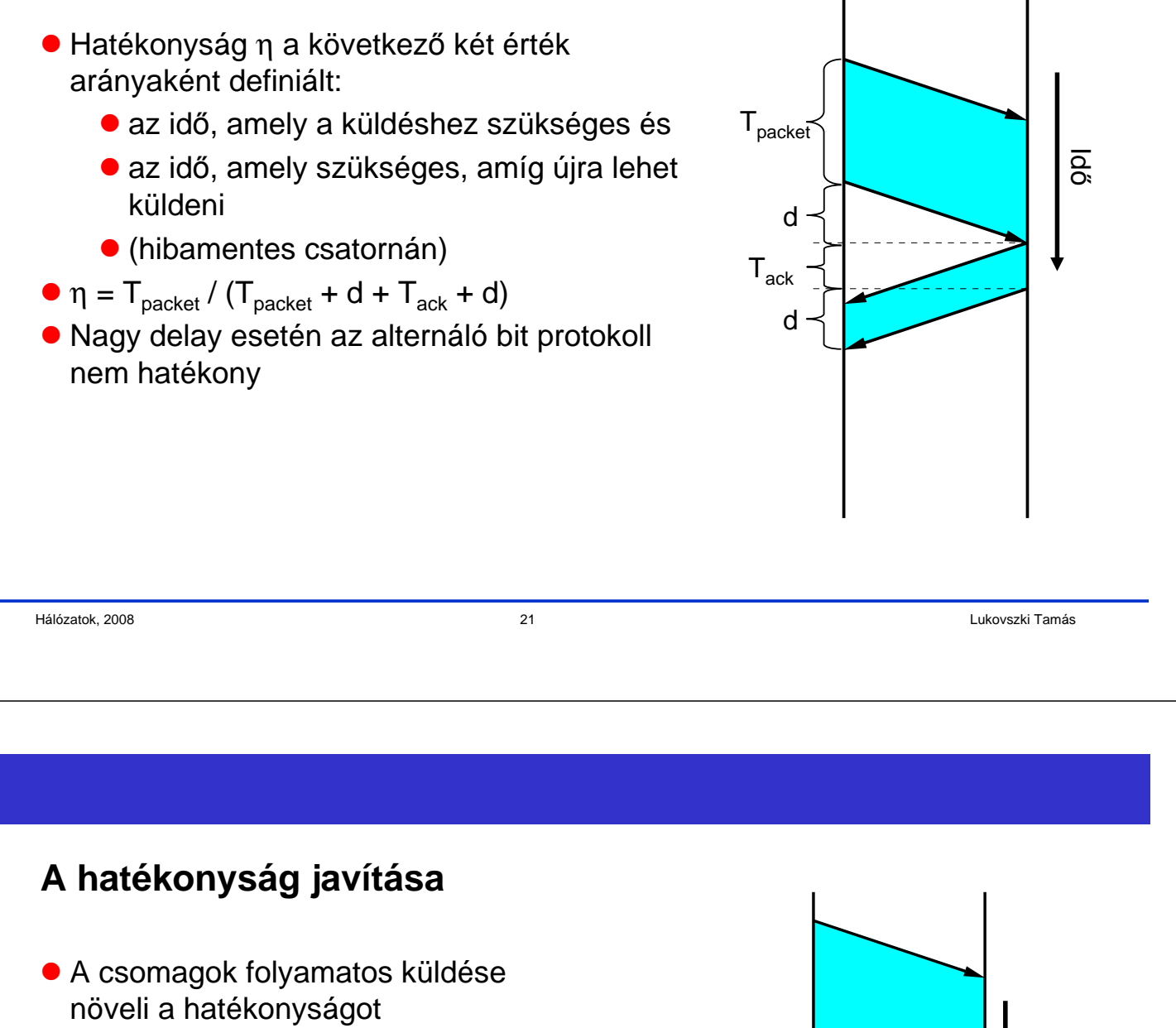

- több "outstanding" csomag (elküldött, de még nem nyugtázott) növeli a hatékonyságot
- csomag "pipeline"
- Nem csak 1-bit-sorozatszámmal lehetséges

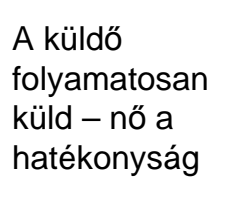

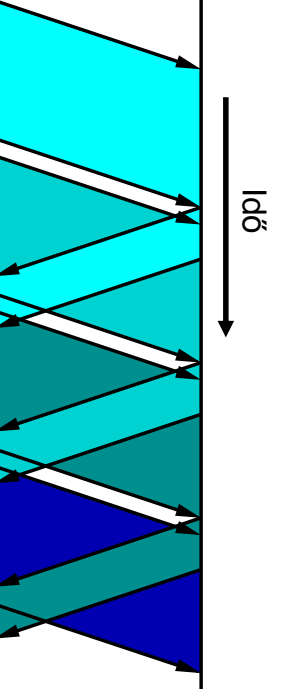

#### **Csúszó ablak (sliding window)**

- A sorozatszámok terét megnöveljük n bitre, azaz 2<sup>n</sup> sorozatszámra
- Nem mind használható fel ugyanabban az időben
	- az Alternating Bit Protocol-ban sem lehetséges
- "**Csúszó ablakok**" (**sliding windows**) a küldőnél és a fogadónál kezelik ezt a problémát
	- Küldő: küldő-ablak
		- Sorozatszámok olyan sorozata, amelyek egy adott időben elküldhetők
	- Fogadó: fogadó-ablak
		- Sorozatszámok olyan sorozata, melyet a fogadó egy adott időpillanatban hajlandó elfogadni
	- Az ablakok mérete lehet fix vagy időben dinamikusan változtatható
	- Az ablakméret folyamfelügyeletet tesz lehetővé

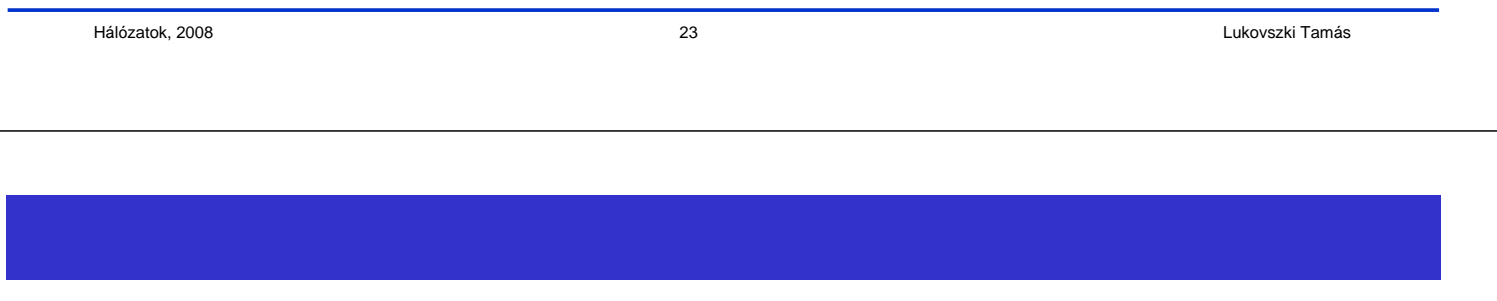

#### **Példa**

- $\bullet$  "Sliding Window" példa n=3 és fix ablakméret = 1 esetén
- A küldő itt mutatja a még nem nyugtázott sorozatszámokat
	- Ha a még nem nyugtázott keretek (frame) száma ismert, akkor ez ekvivalens az előző fólián definiált a küldő-ablakkal

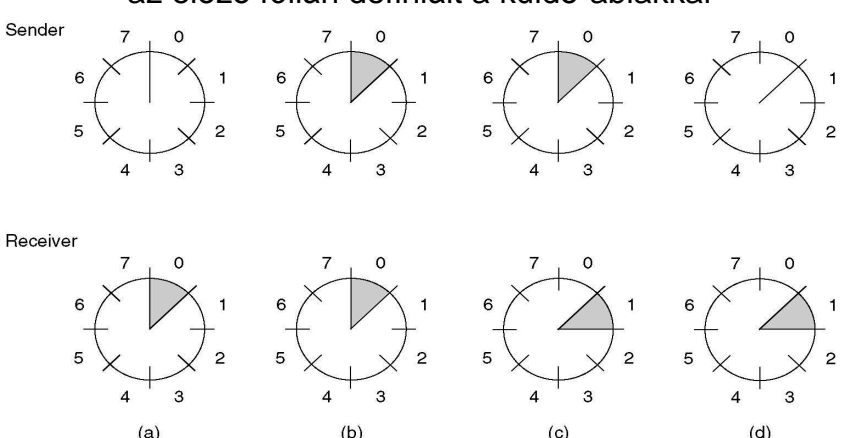

- a. Kezdetben: mielőtt bármit küldenénk
- b. Az első frame küldése után 0 sorozatszámmal
- c. Az első frame fogadása után
- d. Az első nyugta fogadása után

# **Átviteli hiba és a fogadó-ablak**

- Feltételeink:
	- Az adatátkapcsolati rétegnek minden frame-et helyesen és **helyes sorrend**ben kell átvinni
	- A küldő hatékonyság növeléséhez pipeline technikát használva küldi a csomagokat
- $\bullet$  Csomagvesztés esetén: Ha a fogadó-ablakméret = 1, a következő csomagokat mind eldobja a fogadó

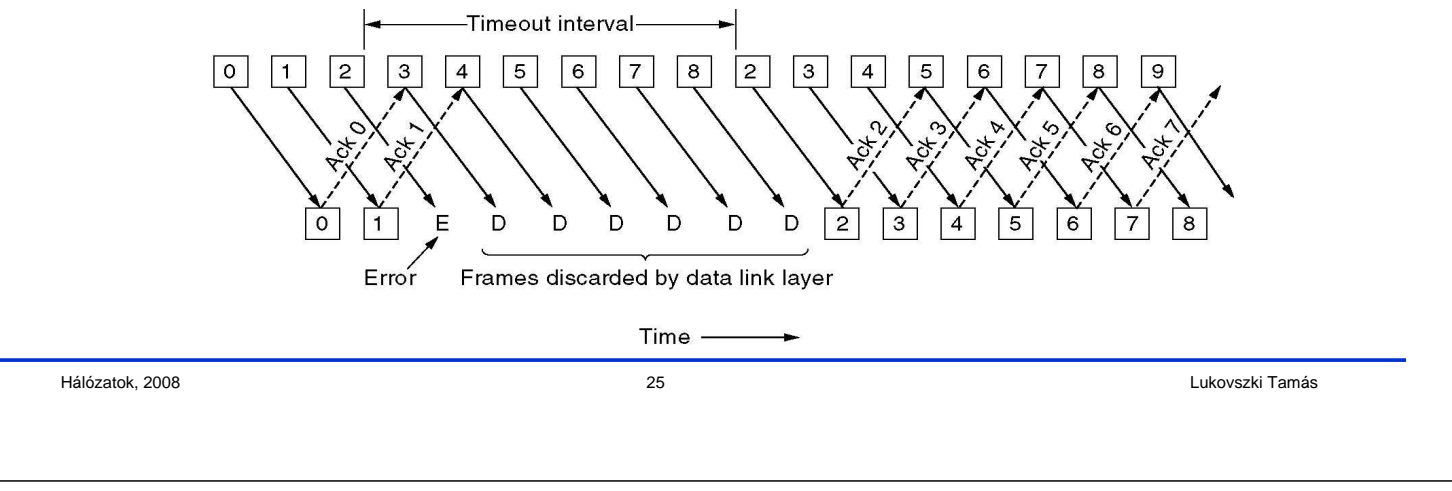

#### **Go-back-N**

- Ha a fogadó-ablakméret = 1, akkor a fogadó nem tudia feldolgozni azokat a frame-eket, melyek egy elveszett (vagy hibás) frame-et követnek
	- Nem tudja azokat nyugtázni, mert csak egy nyugtát küld az utolsó helyesen fogadott csomagról
- A küldőnél lejár a várakozási idő a nyugtára: "Timeout"
	- Minden frame-et, amit az utolsó nyugtázott frame után küldött, újra kell küldeni
	- "**Go-back-N**" Frames!
- Kritika
	- Az átviteli médium pazarlása
	- A fogadónál viszont nagyon egyszerű a feldolgozás

## **Szelektív ismétlés (Selective Repeat)**

- Tegyük fel, hogy a fogadó tudja pufferelni a csomagokat, amelyek a közbenső időben érkeztek
	- azaz a fogadó-ablakméret > 1
- **P**élda

 $\overline{\circ}$  $10$  $11$ 12 13 Frames buffered by data link layer Error

- A fogadó értesíti a küldőt a hiányzó csomagról negatív nyugtával
- A küldő elküldi a hiányzó frame-eket szelektíven (**selective repeat**)
- Amikor a hiányzó frame megérkezik, minden frame-et (a helyes sorrendben) átad a fogadó a hálózati rétegnek

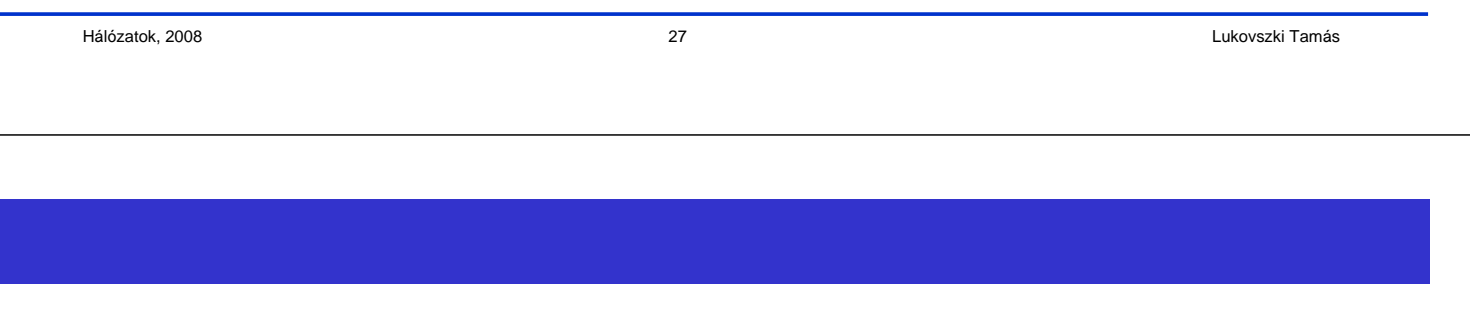

# **Duplex-operáció és "hátizsák" technika (piggybacking)**

- Simplex
	- **·** Információ küldés egy irányba
- Duplex
	- **Információ küldés mindkét irányba**
- Eddia:
	- Simplex interfész a magasabb réteghez (hálózati réteghez)
	- (Fél-)Duplex interfész az alacsonyabb réteghez (fizikai réteghez)
- Mi kell akkor, ha az interfész a magasabb réteghez duplex
	- Nyugta és adatcsomagok elkülönítve mindkét irányban
	- Vagy: **hátizsák technika** (általánosan használt)
		- A nyugtát az ellentétes irányba küldött adat-frame fejlécébe tesszük (**piggybacking**)